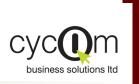

1 954 ×

Cables Cates Streetwer 2 358 co.

Trial Balance Im

## ABC (ACTIVITY-BASED COSTING) ANALYSIS

## PRODUCT DOCUMENTATION

**Cvcom Business Solutions** Overview Ltd provides powerful The ABC Analysis System is based for each of their company departfor software solutions on client/server technology and ments. today's demanding and runs using the MS SQL Server competitive business Database. environment. The ABC Analysis System is a comprehensive system aimed at the They easy-to-use graphical Managers of companies who wish user interface increases to analyse the Income and Exproductivity and penditure of their various departuser ments. The final result is a comenables business plete picture of the profit or loss workgroups to manage financial information Features more effectively. Automatic Import of the Trial Bal- Import of Distribution Levels. ance. The Distribution Levels are defined You can import the Trial Balance by the user and can be different for from any Application using a pre- each account. They can also be defined file layout. Obviously you imported into the System using a can import the Trial Balance from csv file. Cycom's Financial Management System automatically. Setting up of the various Depart- Analysis Levels FLEXIBLE ments. Up to 4 Analysis Levels can be spec-SIMPLE TO USE Each Company Department is ified. again user defined. Once coded it is ready for use by the ABC Analysis FLEXIBLE DOCUMENT ANALYSIS System. **Data History** CUSTOMIZED REPORTING The System can handle the Data by period and year. This obviously also allows comparisons to be made between both months and years. FULLY INTEGRATED Final Posting of Results. FLEXIBLE REPORT ANALYSIS The System allows the user to lock the Results once they have been approved by the Board of Directors. SECURE ROLE-BASED **Distribution Methods.** ACCESS CONTROL No. Nor 9 a The user has a choice of three methods: MULTI-COMPANY • Final Product. The direct total amount to an account. Percentage. Apportionment by percentage to each account. TECHNOLOGICALLY Advanced Weighted. Apportionment by weighted amount against the total. E.g. The squares meters of the floor area of a department.

|                                                                                                    |                                                                                              | ABC (ACTIVITY-BASED COSTING) ANALYSIS                                                                                                    |
|----------------------------------------------------------------------------------------------------|----------------------------------------------------------------------------------------------|----------------------------------------------------------------------------------------------------|
| The second second secon | View and Print every Distribution Level.                                                     |                                                                                                    |
|                                                                                                    | The user can check the results through Print Preview or by Printing the Distribution Report. |                                                                                                    |
| landra and and and and and and and and and an                                                                                                    | Report at each Level.                                                                        | Profit and Loss by department and Overall.                                                                                                    |
|                                                                                                    |                                                                                              | The final results of the Profit and Loss Report<br>can be printed as Profit and Loss by Depart-<br>ment or Consolidated for the whole company. |
| n<br>Melyy <u>Destriktetion Anakolo</u>                                                                                                    |                                                                                              |                                                                                                    |
| Distribution Analysis                                                                                                    | Key- Features                                                                                |                                                                                                    |
|                                                                                                    | Automatic Import of Trial Balance - import of an                                             | y csv file with a predefined file layout.                                                                                                    |
| Film and the set                                                                                                    | User Defined Departments — coding and use of pany.                                           | different User Defined Departments for the com-                                                                                                |
| High<br>Might<br>Way For State<br>Way For State<br>Way For State                                                                                                    | Choice of Distribution Methods — for each account a different method can be used.            |                                                                                                    |
|                                                                                                    | Analysis Levels – Up to 4 different level can be used.                                       |                                                                                                    |
|                                                                                                    | Final Posting of Results — the possibility to lock t                                         | he final report once approved.                                                                                                    |
|                                                                                                    | Distribution Methods — there are three methods                                               | to choice from                                                                                                    |
| -Final Amount                                                                                                    |                                                                                              |                                                                                                    |
|                                                                                                    | -Percentage                                                                                  |                                                                                                    |
|                                                                                                    | -Weighted                                                                                    |                                                                                                    |
|                                                                                                    | Print Preview and Printing for every Distribution el.                                        | - the results can be viewd or printed at each lev-                                                                                             |
| Reports can be previewed on the                                                                                                    |                                                                                              | of the various distributions totals match the total                                                                                            |
| screen and can be printed on any checking at each level – automatic checking of the various distributions totals match the tota amount.                                                                                                    |                                                                                              |                                                                                                    |
| System. The reports viewer allows                                                                                                    |                                                                                              | Concelidated                                                                                                    |
| you to export reports to a variety o                                                                                                    |                                                                                              | Consolidated.                                                                                                    |
| popular formats such as Excel, Lotus                                                                                                    |                                                                                              |                                                                                                    |
| Word, Acrobat, etc, or to send the<br>report through electronic mail.                                                                                                    |                                                                                              |                                                                                                    |
|                                                                                                    |                                                                                              |                                                                                                    |
|                                                                                                    |                                                                                              |                                                                                                    |
|                                                                                                    |                                                                                              |                                                                                                    |
|                                                                                                    |                                                                                              |                                                                                                    |
| ORACLE CERTIFIED PARTNER                                                                                                    |                                                                                              | business solutions Itd                                                                                                    |
|                                                                                                    |                                                                                              |                                                                                                    |
| Nicosia Office: Larnaca (<br>117, Strovolos Avenue,<br>3rd Floor, Office 301                                                                                                    | Court Megaro Anna, 46, Akti Mo                                                               | utsopoulou,                                                                                                    |
|                                                                                                    | Office 204, 2nd Floor, Office 201 185 36, Pin                                                | or, Office 102,<br>aeus,<br>Email:info@cycom.com.cy                                                                                            |
|                                                                                                    | 24 828 555 Cyprus Tel: + 30 2   Tel: + 357 25 822 200 Fax: + 30 2                            | 11 4046686<br>11 4046686                                                                                                    |
| Fax: + 357 22 470 100 Fax: +357                                                                                                    | 24 828 556 Fax: + 357 25 822 201                                                             |                                                                                                    |
|                                                                                                    |                                                                                              |                                                                                                    |
| © 2005 Cycom Business Solutions Ltd, All rig                                                                                                    | ts reserved. All other company and product names mentioned are used for identif              | ication purposes only and may be trademarks of their respective owners.                                                                        |
|                                                                                                    |                                                                                              |                                                                                                    |